## **COMPILERS Instruction Selection**

hussein suleman uct csc305h 2005

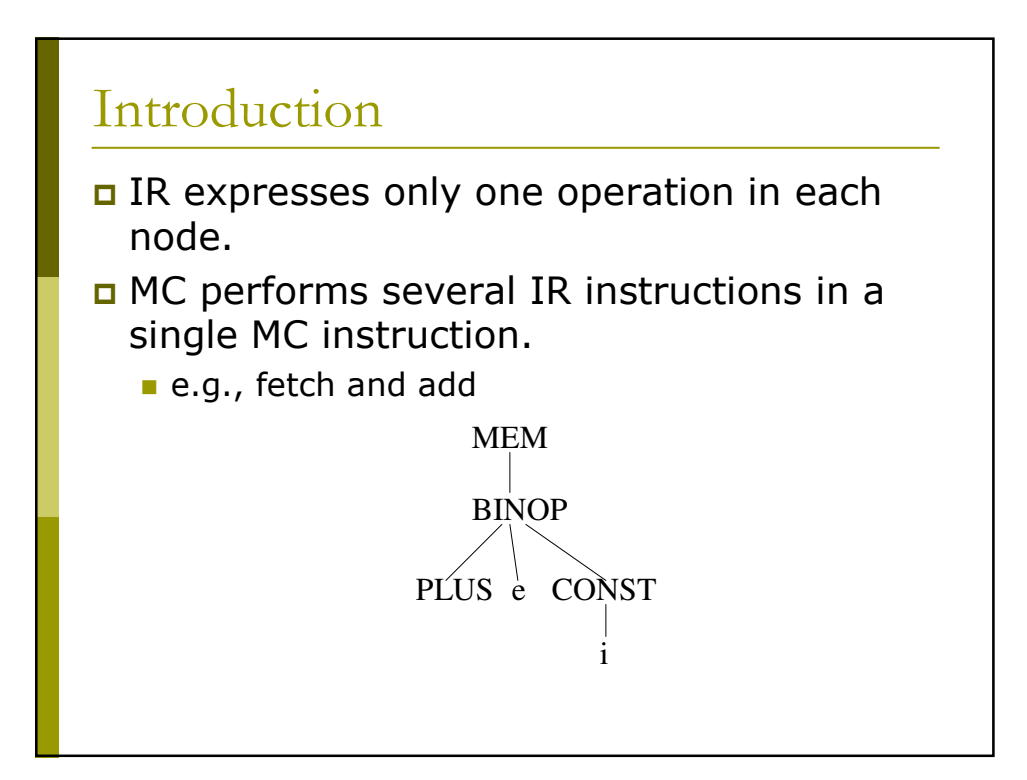

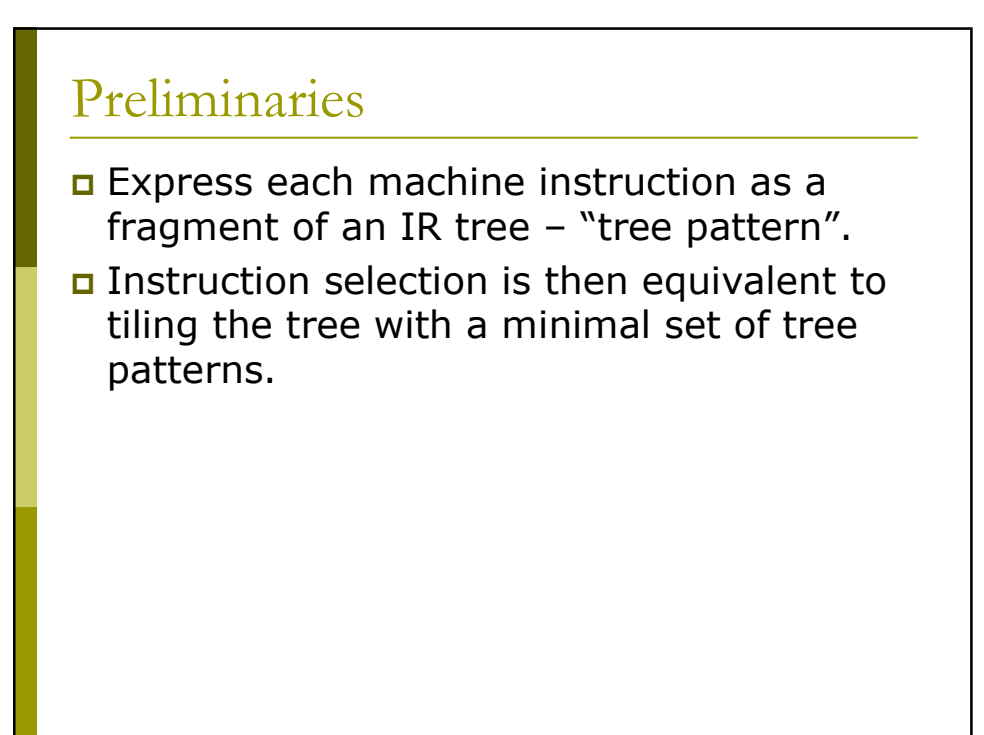

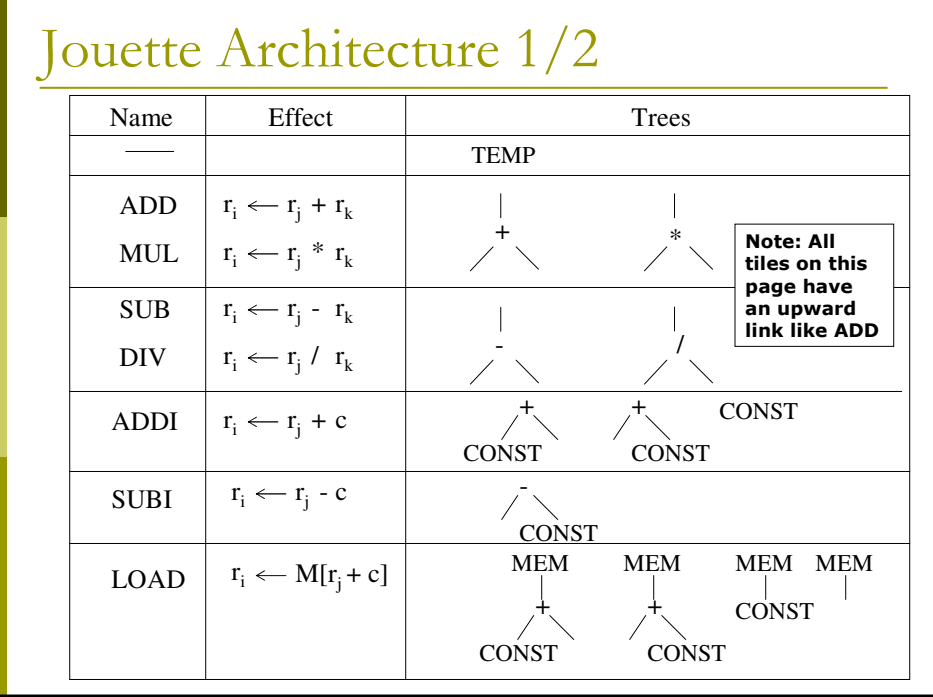

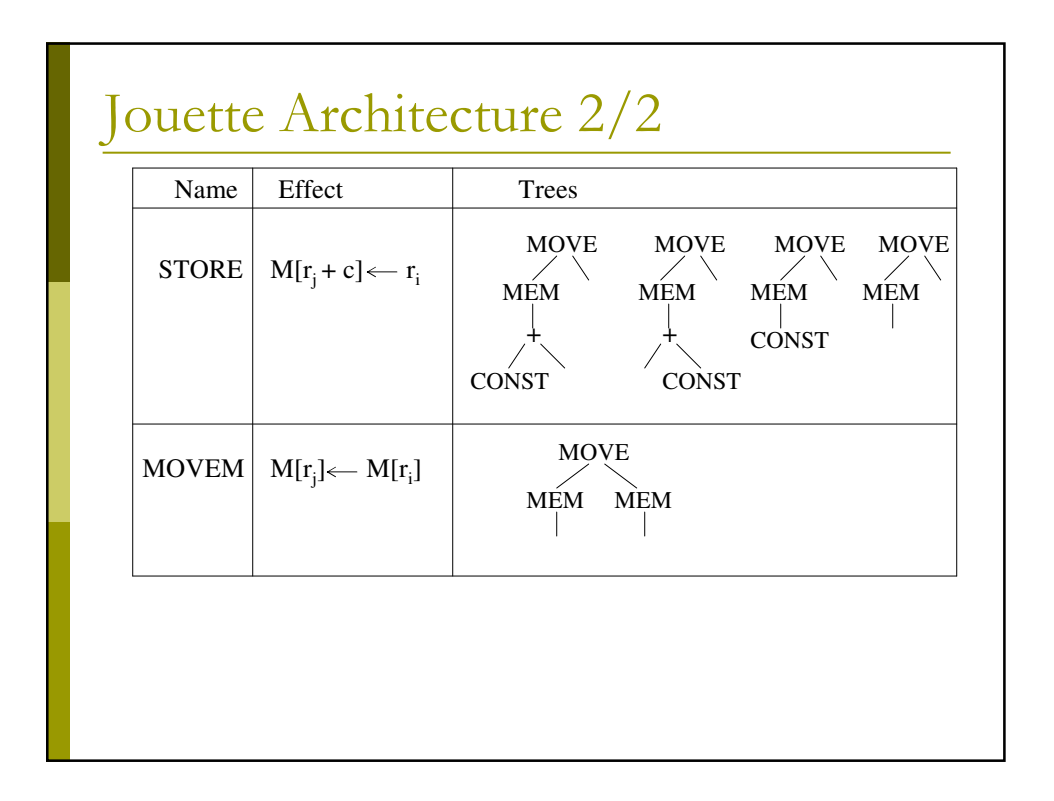

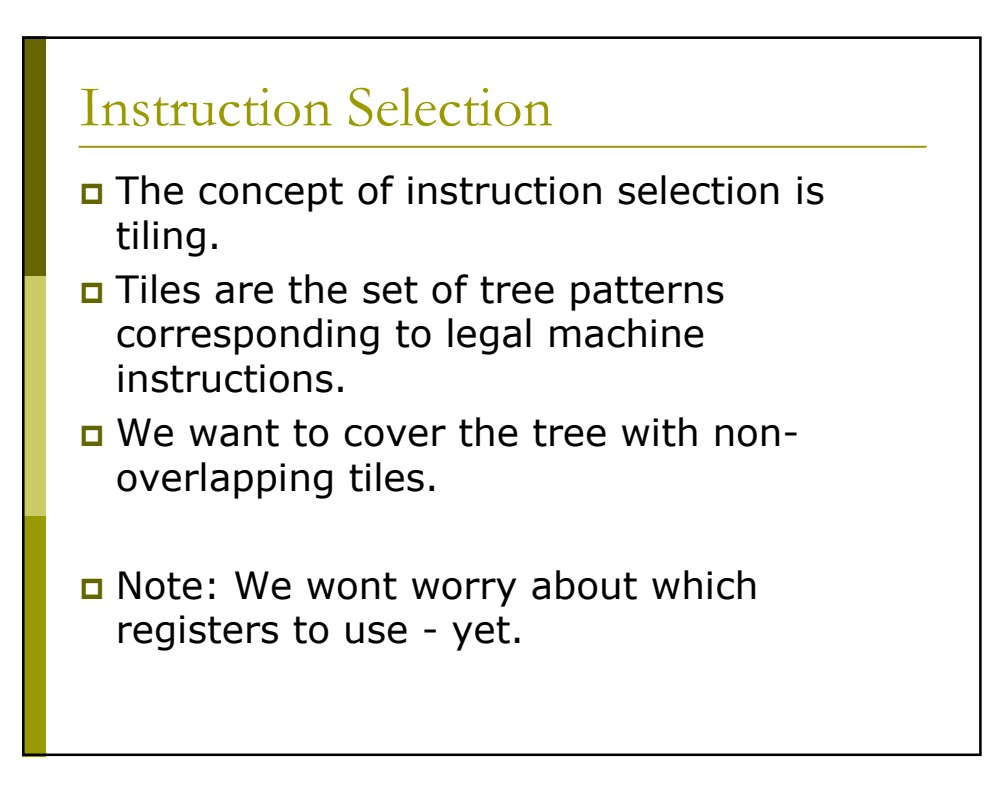

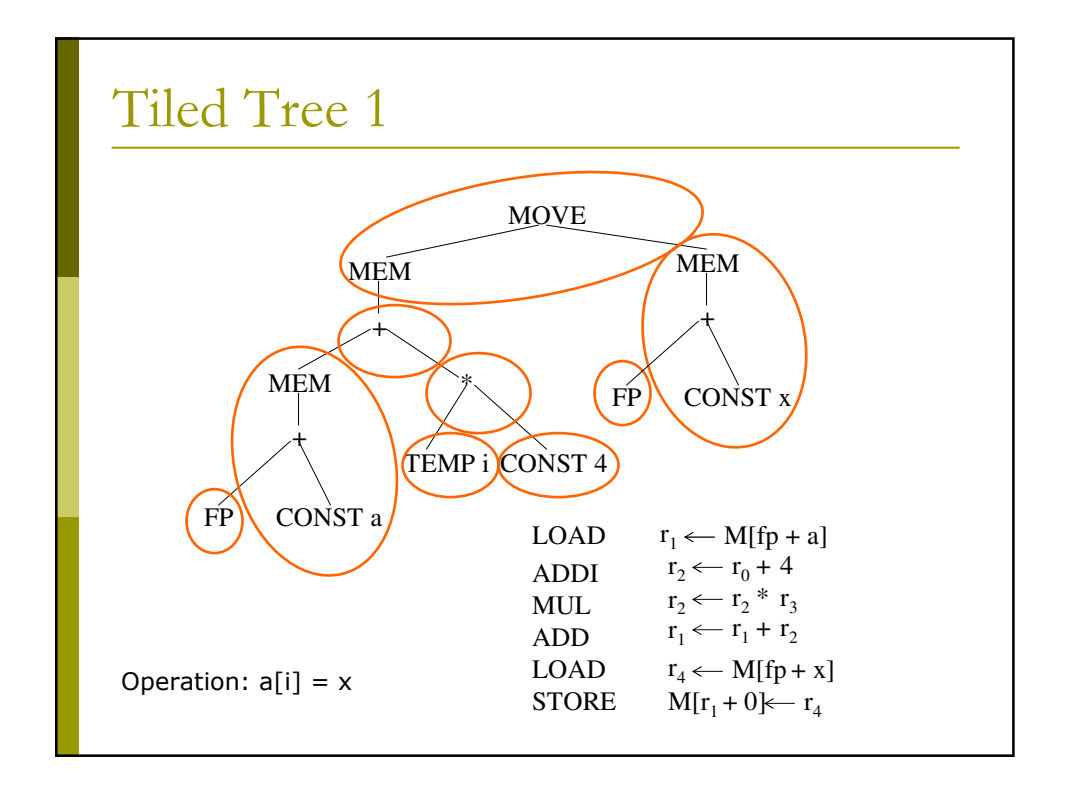

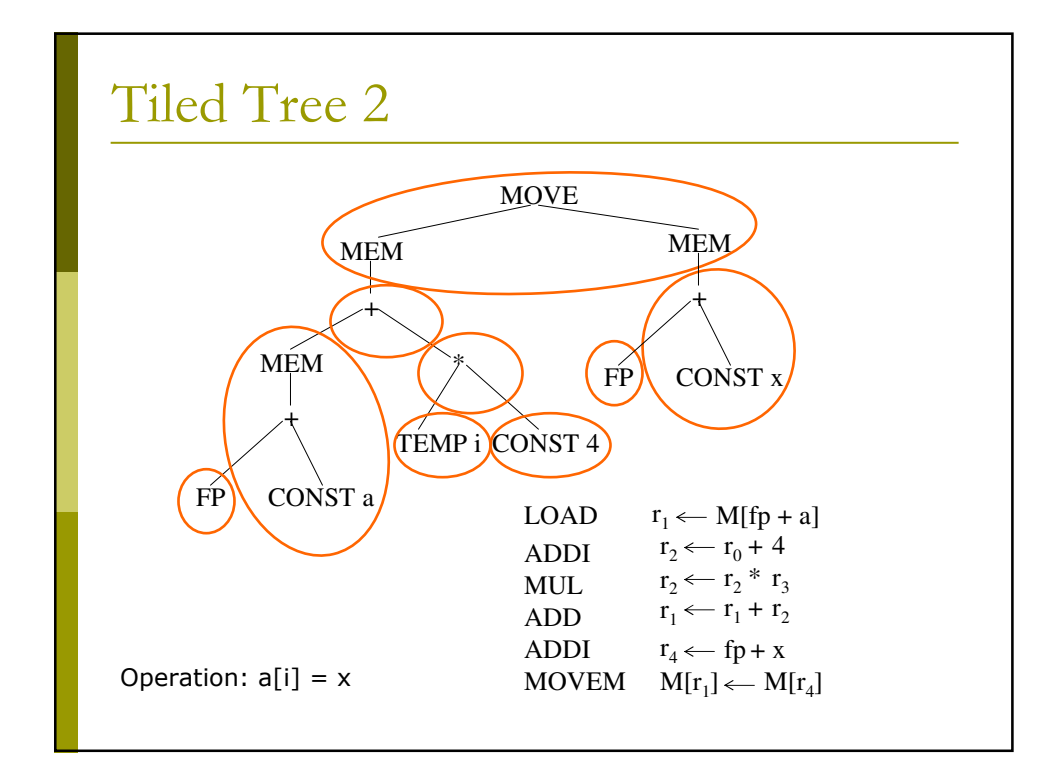

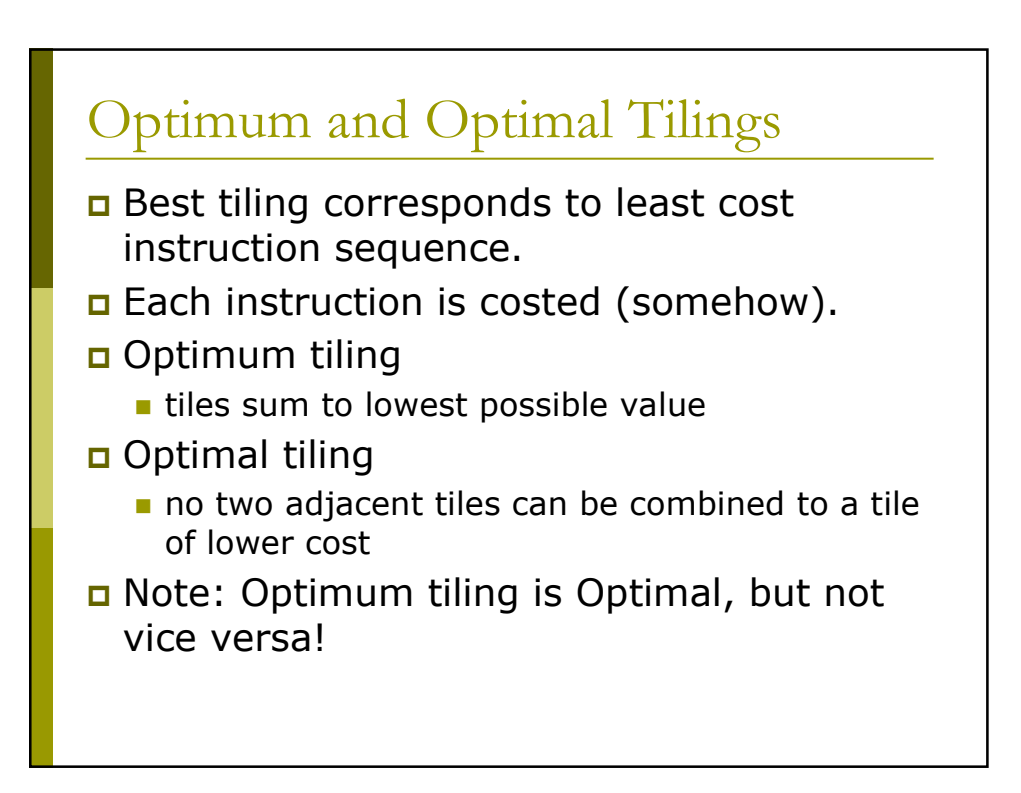

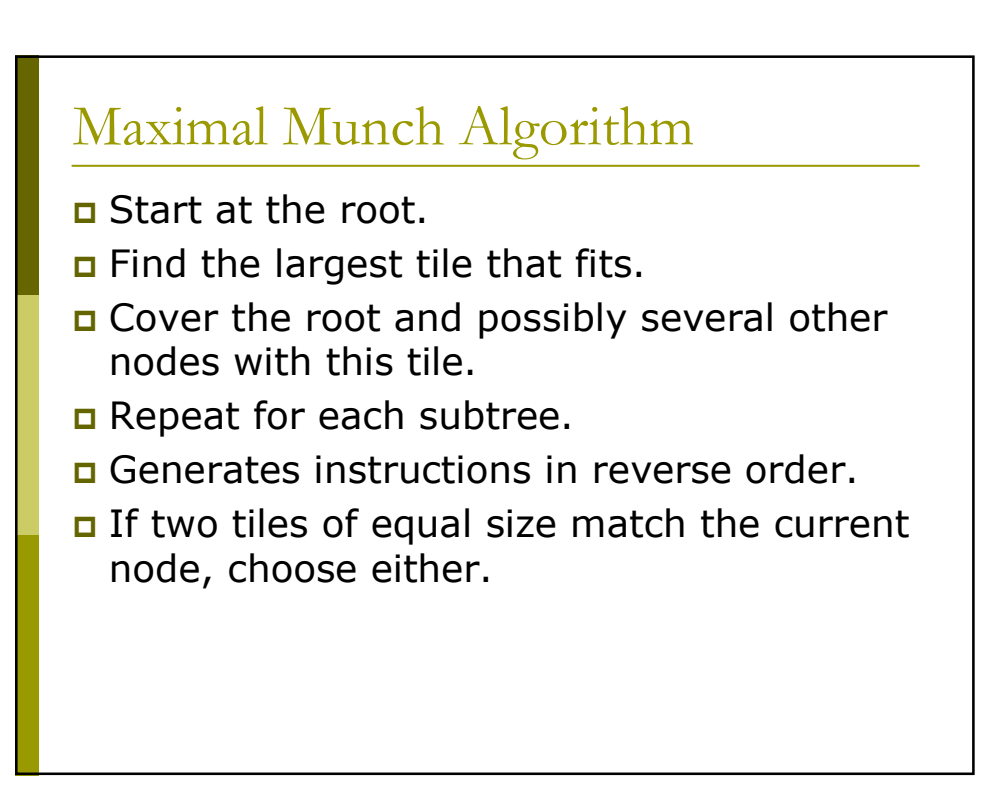

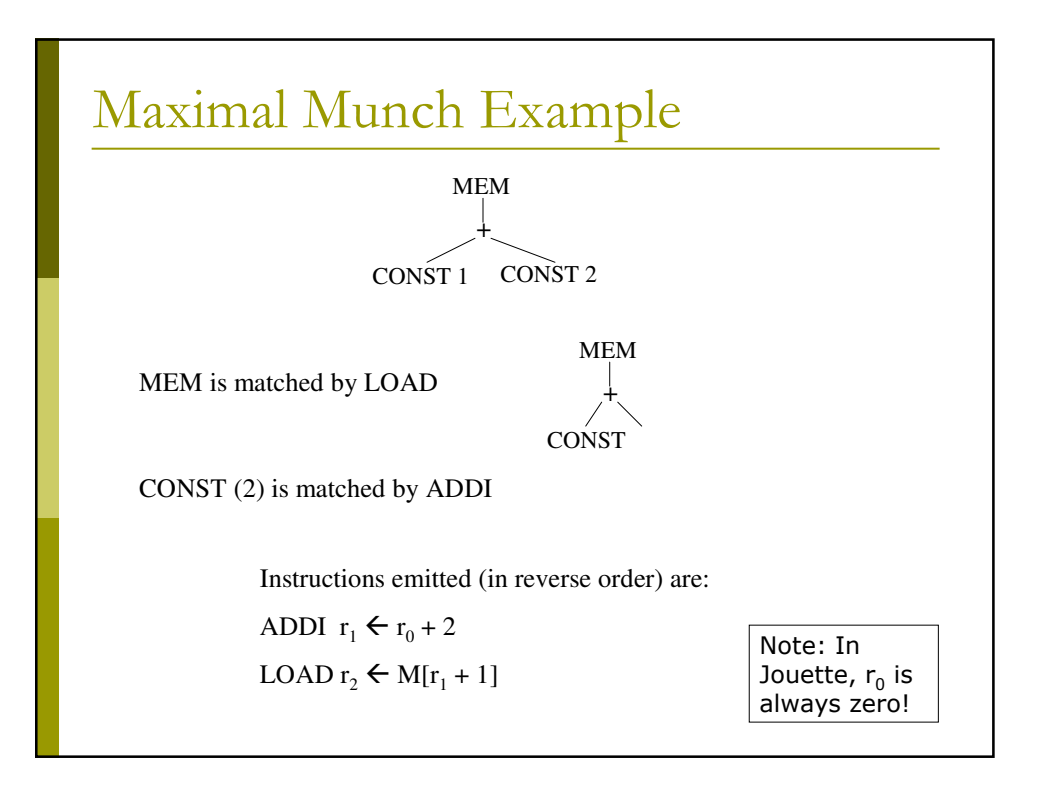

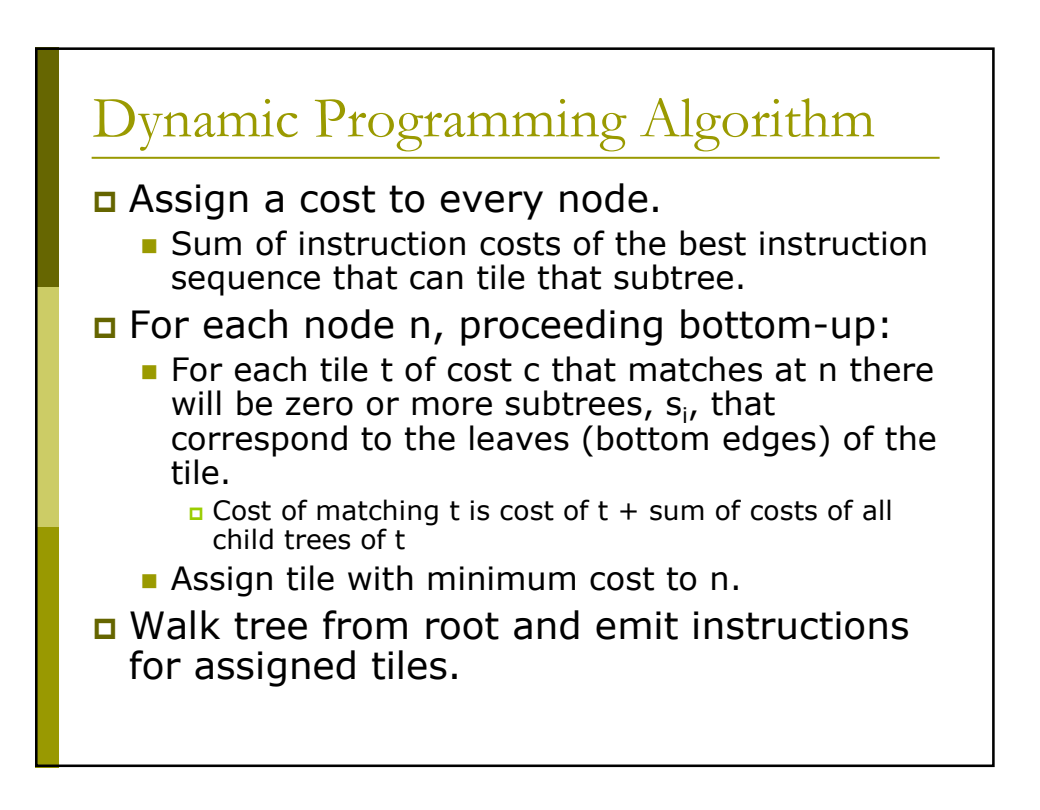

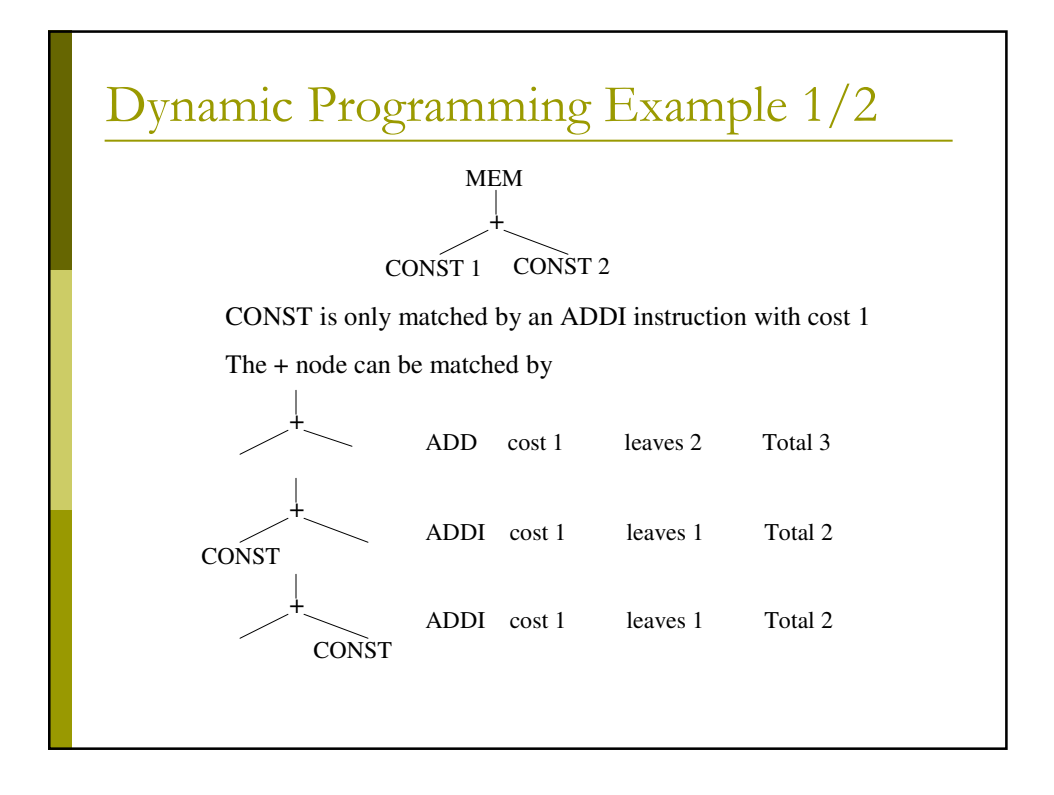

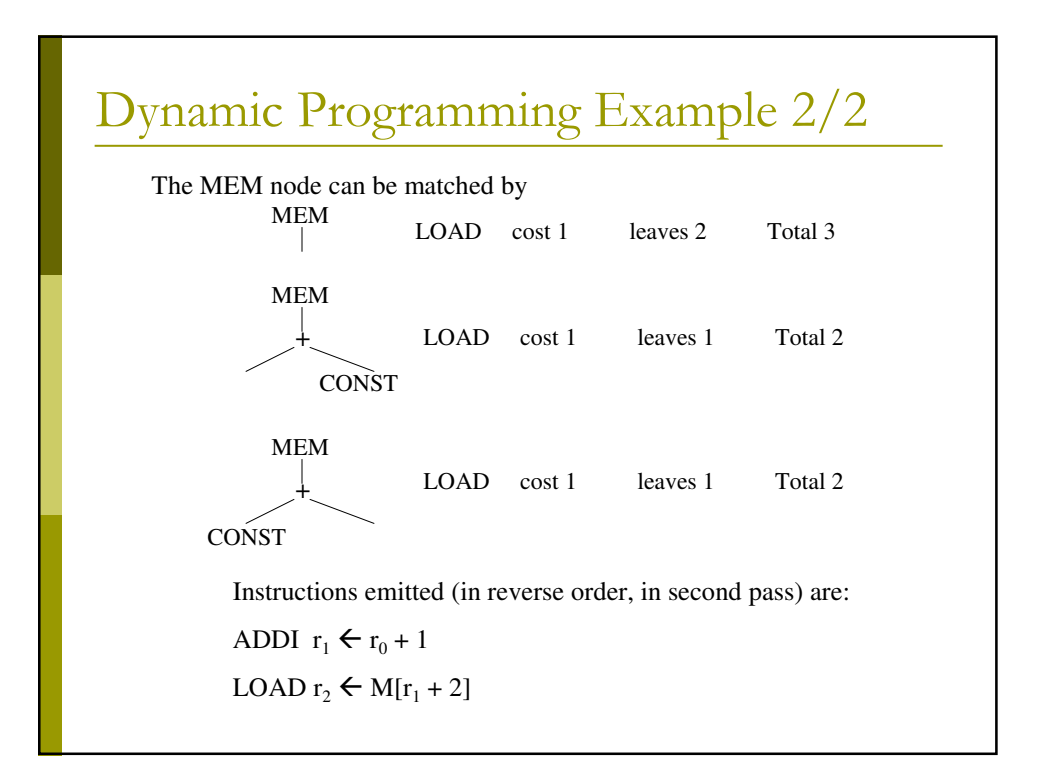

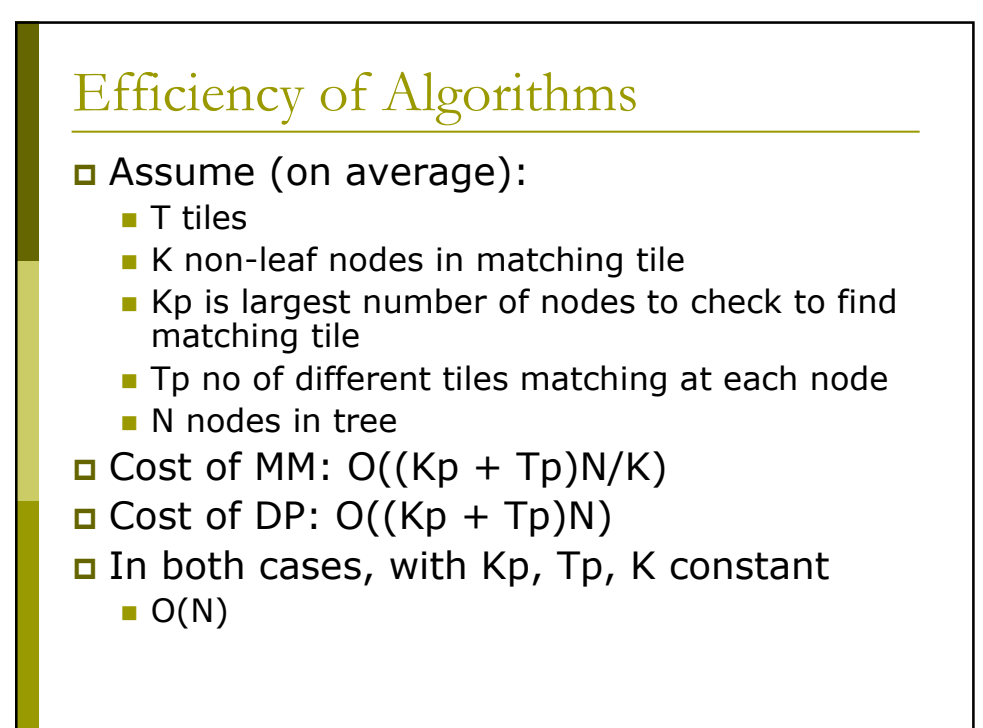

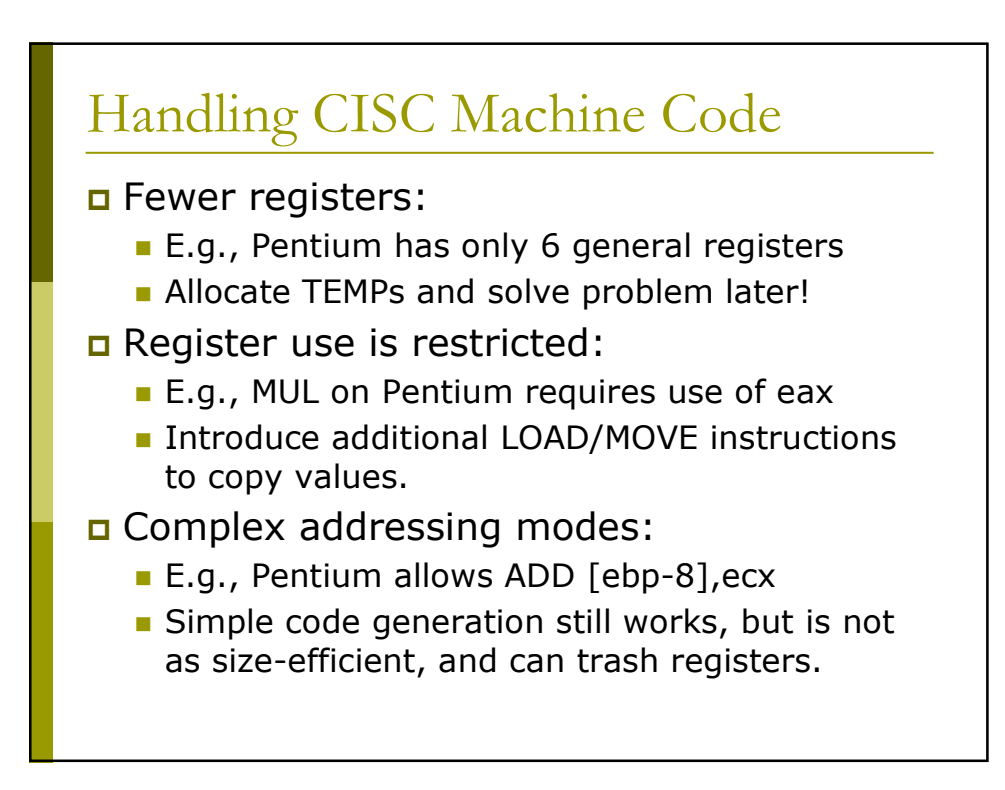

## **Implementation Issues**

If registers are allocated after instruction selection, generated code must have "holes".

- Assembly code template: LOAD d0,s0
- List of source registers: s0
- List of destination registers: d0 n Including registers trashed by instruction (e.g., return address and return value registers for CALLs)
- n Register allocation will then fill in the holes, by (simplistically) matching source and destination registers and eliminating redundancy.